## **Tecnología de maquinado por el método de arranque de virutas para la fabricación de una toma de fuerza para un tractor MTZ 80**

**Sader Rodríguez Cervantes** [rodriguezsader00@gmail.com](mailto:rodriguezsader00@gmail.com)

Universidad de Moa (Cuba)

**Resumen:** Se realizó una propuesta para la tecnología de fabricación de una toma de fuerza de un tractor MTZ 80 perteneciente a la Empresa Puerto Moa. El desarrollo del mismo está sustentando en la selección del semiproducto, el número de revoluciones, velocidad del husillo, la potencia de corte y los tiempos de maquinado. Para ello se utilizaron las ecuaciones que rigen los regímenes de corte en las máquinas herramienta, planteadas por Fernández & Suárez (2019). En el análisis se tienen en cuenta las operaciones por las cuales transita el proceso como son: refrentado, cilindrado, taladrado, mandrinado y el trabajo en la mortajadora.

**Palabras clave:** acero de construcción; acero SAE 1035; proceso de maquinado; regímenes de corte

 $\overline{a}$ 

Recibido: 4 junio 2023/ Aceptado: 18 octubre 2023.

# **Machining technology by chip removal method for manufacturing a power take-off for a MTZ 80 tractor**

**Abstract:** A proposal for manufacturing technology of a power take-off for a MTZ 80 tractor belonging to Puerto Moa Enterprise was carried out. Its development is based on selecting the semi-product, number of revolutions, spindle speed, cutting power and machining times. To fulfill this purpose, equations that govern cutting regimes in machine tools, proposed by Fernández & Suárez (2019), were used. The analysis takes into account operations through which the process goes, such as: facing, turning, drilling, boring and work on the slotting machine.

**Keywords**: construction steel; SAE 1035 steel; machining process; cutting regimes

#### **Introducción**

Los procesos de fabricación y recuperación de piezas son de gran importancia para la economía, al dar soluciones rápidas a problemas existentes en las empresas para crear bienes materiales y de servicios evitando pérdidas económicas.

De acuerdo con esta situación se han desarrollados métodos que permite dar soluciones a la elaboración de piezas para poner en marcha diferentes máquinas, dando la posibilidad de que se fabrique o se recuperen piezas que son importantes para el proceso productivo de muchas empresas de diferentes ramas de la industria.

En Cuba son usados los tractors MTZ 80 en actividades agrícolas. El uso de piezas de repuesto en los talleres y el mantenimiento continuo a que son sometidos los equipos requieren la creación de nuevas piezas que permitan el aprovechamiento de su capacidad productiva (Vizcay *et al.,* 2021; Díaz, Alvares & González, 2022; González, *et al.*, 2022).

Para accionar algunas herramientas, los tractores utilizan la toma de fuerza, eje de rotación que transmite la energía para el funcionamiento de los mecanismos acoplados. La toma de fuerza es uno de los elementos más importantes de los tractores. En este trabajo se propone la fabricación de una toma de fuerza de un tractor MTZ 80 perteneciente a la Empresa Puerto Moa.

#### **Materiales y métodos**

La pieza se elabora a partir de una barra, con una sobremedida de 5 mm de diámetro y 10 mm de largo. Este semiproducto se lleva a maquinar en el torno donde se le realiza el refrentado. Se cilindra para darle un acabado acorde a los requerimientos técnicos de la pieza y se hace un taladrado para lograr un diámetro aproximado y por último se mandrina para rectificar el taladrado y hacer las ranuras de 5 mm. Luego de las operaciones en el torno se traslada hacia la mortajadora para hacer las estrías que se encuentran en el diámetro interior de la pieza y luego se lleva la pieza a trazo donde se especifica el diámetro de los agujeros y donde van ubicados, por último, la pieza es sometida a un tratamiento térmico para mejorar las propiedades del material.

#### **Descripción de la pieza**

Se utilizó el acero SAE 1035. Según Velepucha *et al.* (2023) los aceros desde SAE 1035 a 1053 son seleccionados en usos donde se necesitan propiedades mecánicas más elevadas y frecuentemente llevan tratamiento térmico de endurecimiento y se

utilizan en una amplia variedad de piezas sometidas a cargas dinámicas, como ejes y árboles de transmisión. Los contenidos de C y Mn son variables y dependen de una serie de factores, como las propiedades mecánicas o la templabilidad que se requiera

Composición química:

Carbono: 0,32–0,38 % Manganeso: 0,60–0,90 % Fósforo máximo: 0,040 % Azufre máximo: 0,050 %

Propiedades mecánicas:

Límite elástico

Propiedades típicas: 40 ksi, 276 MPa (Hot Rolled) 75 ksi, 517 MPa (Cold Worked) 65 ksi, 448 MPa (Stress Relieved) 33 ksi, 228 MPa (Annealed) 40 ksi, 276 MPa (Normalized)

Resistencia a tracción

Propiedades típicas: 65 ksi, 448 MPa (Hot Rolled) 85 ksi, 586 MPa (Cold Worked) 75 ksi, 517 MPa (Stress Relieved) 60 ksi, 414 MPa (Annealed) 65 ksi, 448 MPa (Normalized)

Alargamiento (min) 50 mm Típico % (Hot Rolled) % (Cold Worked) % (Stress Relieved) % (Annealed) % (Normalized)

Reducción de área (min/%) 40-45 %

#### Dureza

Típico Rockwell: 72 HRB (Hot Rolled) 88 HRB (Cold Worked) 80 HRB (Stress Relieved) 67 HRB (Annealed) 72 HRB (Normalized)

Densidad: 7,8 g/cm<sup>3</sup> Módulo de Elasticidad: 190 GPa Coeficiente de Poisson: 0,29

#### **Funcionamiento de la pieza en la máquina**

Este medio de transmisión, con forma de muñón, utiliza uniones estriadas que giran a alta velocidad para enviar potencia desde el motor del tractor a un implemento acoplable, desprovisto de motor. El eje de transmisión gira normalmente a 540 RPM (9 veces/segundo) o 1 000 RPM (16,6 veces/segundo) cuando funcionan a la velocidad máxima recomendada. La toma de fuerza viene en distintos diámetros y estriados. Esta potencia se convierte de la rotación del motor a la rotación mecánica o la potencia hidráulica. La función de esta pieza es expuesta por Martin & López (2016).

#### **Metodología de cálculo para el proceso de maquinado**

Según Molino & Cabrejo (2013) en el maquinado con arranque de viruta el material es arrancado o cortado con una herramienta dando lugar a un desperdicio o viruta. La herramienta consta, generalmente, de uno o varios filos o cuchillas que separan la viruta de la pieza en cada pasada. En el mecanizado por arranque de viruta se dan procesos de desbaste y de acabado.

#### **Metodología de cálculo para el torneado**

La metodología de cálculo a utilizar para la determinación de los diferentes parámetros de cortes es la expuesta por Fernández & Suárez (2019).

## **Profundidad de corte**

Para el refrentado (mm)

$$
t=\frac{L-l}{\sqrt{2}}
$$

Dónde:

L: longitud del semiproducto (mm) l: longitud que deberá tomar la pieza (mm)

Para el cilindrado pasante (mm)

$$
t=\frac{D-d}{\sqrt{2}}
$$

Dónde:

D: diámetro del semiproducto, (mm)

d: diámetro final de la pieza, (mm).

#### **Velocidad del husillo (Vh)** (m/min)

$$
V_h = \frac{c_v}{T^{m} \cdot t^{xv} \cdot S^{yv}} \cdot k_v
$$

Dónde:

T: durabilidad de la herramienta, (min)

m: exponente de durabilidad relativa

t: profundidad de corte, (mm)

Cv: factor cuya magnitud depende del material a elaborar y las condiciones fijas del proceso de corte

S: avance, (mm/rev)

Xv y Yv: exponente de grado que determinan como influye la t y S en la velocidad

Kv: coeficiente de corrección que rectifica los coeficientes particulares.

El coeficiente de corrección se determina por la ecuación:

 $K_v = K_{mv} \cdot K_{ev} \cdot K_{sv} \cdot K_{cv} \cdot K_{\varphi v} \cdot K_{\varphi 1v} \cdot K_{rv} \cdot K_{w} \cdot K_{hh}$ 

Dónde:

Kmv: coeficiente de corrección para las propiedades del metal en elaboración Kev: coeficiente de corrección para el estado del material a elaborar

Ksv: coeficiente de corrección para el estado superficial del metal a elaborar

K<sub>cv</sub>: coeficiente de corrección en dependencia del material de la herramienta

 $K_{\varphi v}$ : coeficiente de corrección en dependencia del ángulo principal de posición

 $K_{\varphi 1v}$ : coeficiente de corrección que depende del ángulo secundario de posición

K<sub>r</sub> coeficiente de corrección que depende del radio de la punta de la cuchilla

Kyv: coeficiente de corrección que depende del ángulo de ataque

Khfv: coeficiente de corrección para el desgaste permisible en la superficie de evidencia.

#### **Frecuencia de rotación del husillo (n)** (rev/mm)

 $n = \frac{1000 \, V_h}{I_h}$ π∙D

#### **Velocidad de corte real (Vcr)** (m/min)

1000  $Vcr = \frac{\pi.D.n}{\sqrt{2\pi}}$ 

#### **Potencia de corte (Nc)** (kW)

$$
N_c=\frac{P_{z\cdot V_c}}{6120},
$$

Dónde: Pz: fuerza de corte, (kgf).

Este parámetro se determina por la ecuación 8 que se muestra a continuación:

$$
P_z = C_{fz} \cdot t^{xfz} \cdot S^{yfz} \cdot K_{fz}
$$

Dónde:

 $C_{fz}$ : factor que depende de las propiedades mecánicas del metal que se elabora  $x$ fz y  $y$ fz: exponentes del grado de t y S Kfz: coeficiente de corrección

Este parámetro  $(K_{fz})$  se determina por la ecuación:

$$
K_{fz} = K_{mfz} \cdot K_{vfz} \cdot K_{\varphi fz} \cdot K_{\gamma fz} \cdot K_{hfz} \cdot K_{rfz} \cdot K_{lfz}
$$

Dónde:

Kmfz: coeficiente de corrección que depende del metal elaborado K<sub>vfz</sub>: coeficiente de corrección que depende de la velocidad de corte K<sub>ofz</sub>: coeficiente de corrección que depende del ángulo principal de posición  $K<sub>z</sub>$ : coeficiente de corrección que depende del ángulo de ataque K<sub>rfz</sub>: coeficiente de corrección que depende del radio de la punta de la cuchilla K<sub>lfz</sub>: coeficiente de corrección que depende del líquido refrigerante o lubricante Khfz: coeficiente de corrección que depende del desgaste en la superficie de incidencia.

## **Potencia (Nh)**

*Nh= Nmot·n* 

Dónde:

Nmot: potencia del motor, (kW) n: rendimiento, (%).

## **Tiempo de maquinado (Tm)**

 $Tm = \frac{L}{n \cdot S} \cdot i$  (min)

La longitud L varía en dependencia del tipo de operación a realizar.

(Cilindrado pasante)  $L = I + \gamma + \Delta$ 

(Refrentado)

 $L=\frac{D}{a}$  $\frac{y}{2} + y + \Delta$ 

Dónde:

L: longitud, (mm) i: número de pasadas n: número de revoluciones, (rev/min) l: longitud de la pieza en bruto, (mm)  $\Delta$ : se toma de (1 a 3) (mm).  $y = t \cdot \cot \varphi$ 

### **Operación de taladrado**

Selección de la herramienta de corte: GC 4025

Profundidad de corte

*t=L2*

Dónde: L2: Espesor de la pieza Tiempo de maquinado

$$
Tm = \frac{L}{n\ln s} \text{(min)}
$$

Dónde: L: longitud del agujero n1: frecuencia de rotación del husillo.

 $n = n - 20 %$  de n

*L=l1+l2*

Dónde:

l1: longitud de pertenencia de la herramienta

l2: Magnitud de recorrido de herramienta.

#### **Operación del mandrinado**

Régimen de corte para el mandrinado:

Herramienta de corte: Cuchilla de mandrilar de  $\varphi = 90^\circ$ Vástago de la cuchilla de sección (16/16)

Profundidad de corte:

$$
t = \frac{D - d}{2}
$$

Dónd*e: D:* diámetro mayor *d:* diámetro menor *t:* profundidad de corte.

Tiempo de maquinado:

$$
Tm = \frac{Li}{ns}
$$

Tiempo del maquinado total es la suma de todos los tiempos tecnológicos de cada operación realizada independientemente.

 $Tm = Tm_C + Tm_R + Tm_{cpl} + Tm_{cp2} + Tm_t + Tm_{man}$  *(min)* 

#### Dónde:

Tmc: tiempo de maquinado en el cilindrado, (min) Tm<sub>R</sub>: tiempo de maquinado en el refrentado, (min) Tmcp1 y Tmcp2: tiempo de maquinado en los cilindrados pasantes, (min) Tmt: tiempo de maquinado en el taladrado, (min) Tmman: tiempo de maquinado en el mandrinado, (min).

#### **Metodología de cálculo para el mortajado**

La metodología de cálculo a utilizar para la determinación de los parámetros de corte en máquinas con movimiento alternativo es la expuesta por Fernández & Suárez (2019).

#### **Velocidad de corte (Vc) y de avance (s)**

Se toma un valor medio de la velocidad de trabajo, dependiendo el mismo del tipo de material a trabajar, de la herramienta utilizada, de su enfriamiento y de los esfuerzos que se generan debido a las masas desplazadas en el movimiento. En la tabla 1 se muestran valores de velocidades de corte y de avances para estas máquinas.

| Tabla 1. Valoi es de velocidades de corte (VC)<br>ue avalices (5) |                      |              |             |  |  |  |
|-------------------------------------------------------------------|----------------------|--------------|-------------|--|--|--|
| Material a trabajar                                               | Material herramienta | $Vc$ (m/min) | Avance (mm) |  |  |  |
| Acero de construcción                                             | Acero al carbono     | 6 a 12       | 0,1 a 8     |  |  |  |
|                                                                   | Acero rápido         | 10a30        | 0,2 a 12    |  |  |  |
| Acero forjado                                                     | Acero al carbono     | 5a10         | 0,1 a 8     |  |  |  |
|                                                                   | Acero rápido         | 10a25        | 0,2 a 12    |  |  |  |
| Fundición de hierro                                               | Acero al carbono     | 5a10         | 0,1 a 8     |  |  |  |
|                                                                   | Acero rápido         | 10a20        | 0,2 a 12    |  |  |  |
| Bronce, latón                                                     | Acero al carbono     | 10a20        | 0,1 a 10    |  |  |  |
|                                                                   | Acero rápido         | 20a30        | 0,2 a 12    |  |  |  |
| Metales ligeros                                                   | Acero al carbono     | 10a25        | 0,1 a 10    |  |  |  |
|                                                                   | Acero rápido         | 25a50        | 0,2 a 12    |  |  |  |

Tabla 1. Valores de velocidades de corte (Vc) y de avances (s)

#### **Velocidad media (Vm)**

La velocidad media Vm se obtiene a partir de los tiempos utilizados ta y tr en recorrer las carreras activa y pasiva respectivamente, considerando la velocidad de corte Vc y la velocidad de retorno Vr, obteniéndose que:

$$
Vm = 2 \cdot \left(\frac{Vc \cdot Vr}{Vc + Vr}\right) \quad \text{o} \quad Vm = \frac{2 \cdot Vr}{ta + tr}
$$

Dónde:

Vm: velocidad media; m/min

Vc: velocidad de corte; m/min

Vr: velocidad de retroceso; m/min

ta: tiempo que ocupa la máquina en la carrera de trabajo; min.

tr: tiempo que ocupa la máquina en la carrera de retroceso; min.

#### **La velocidad de retroceso (Vr) se determina como:**

Vr=2 Vc

Si se llama c a la distancia que se desplaza la herramienta fuera de la pieza, tanto al comienzo como a la salida de la pieza, la carrera longitudinal Cl en función del largo L de la pieza y de estas distancias c, se puede escribir:

 $Cl = L+2c$  $L=1 + Ia + Iu$ 

Dónde: l: longitud de la pieza (mm) la: recorrido anterior (mm) lu: recorrido posterior (mm)  $Ia = 20$  mm y  $Iu = 10$  (mm).

Entonces

$$
ta = \frac{Cl}{Vc} \text{ y } tr = \frac{Cl}{Vr}
$$

#### **Número de dobles carreras por minutos (n)**

$$
n=\frac{Vm}{2\cdot L}
$$

#### **Potencia necesaria para el corte (Nc)**

*Nc=FV*

Al adaptarse la ecuación anterior se obtiene:

$$
Nc = \frac{P \cdot q \cdot Vc}{\eta}
$$

Dónde:

- Nc: potencia de corte; W
- P: fuerza específica; N/mm<sup>2</sup>
- Η: rendimiento de la máquina, varía de 0,6 a 0,8
- Q: espesor de viruta cortada por pasada;  $(m<sup>2</sup>)$ .

 $q = sh$ 

Dónde:

H: profundidad de pasada; (mm).

Para completar una pasada en el ancho de la pieza o pasada completa:

 $b = \alpha$ . n'

Dónde:

b: ancho de la pieza; mm

n': el número de carreras dobles de la mesa.

Tiempo para dar pasadas completas (t).

$$
t=\frac{n'}{n}
$$

Dónde:

n': cantidad de pasadas completas

n: número de carreras longitudinales dobles realizadas por minuto; carreras/min.

Cantidad total de pasadas completas (m).

 $m = \frac{h}{e}$ 

Dónde: h: profundidad total; mm.

## **Tiempo de maquinado**

$$
\Gamma m = \frac{2 \cdot (L + 2c) \cdot b \cdot h}{a \cdot e \cdot Vm}
$$

Dónde:

Tm: tiempo de maquinado; min.

#### **Resultados y discusión**

#### **Resultados del cálculo de la velocidad del husillo**

Los resultados de la velocidad del husillo para los diferentes procesos por el cual transita la pieza según las operaciones tecnológicas en el torneado (refrentado y cilindrado pasante) se muestran en la tabla 2.

Tabla 2. Resultado del cálculo de la velocidad del husillo

| Parámetros            | Cv          | T <sub>m</sub> |    | m   | $S$ yv | $\overline{\phantom{0}}$<br>ٮ | vv   | $+xy$                              |                   | Χv   | Κv   | Vh             |
|-----------------------|-------------|----------------|----|-----|--------|-------------------------------|------|------------------------------------|-------------------|------|------|----------------|
| Refrentado            | ר ר<br>22,7 | 55<br>2,21     | 60 | 0,2 | 0.66   | 0,3                           | 0.35 | つつー<br>$\perp$ , $\perp$ , $\perp$ |                   | 0,15 | 0,35 | 10<br>14.      |
| Cilindrado<br>pasante | רר<br>22,1  | 57<br>ر ے رے   | 60 | 0,2 | 0,66   | 0,3                           | 0,35 | 1,15                               | 15<br><b>L.L.</b> | 0.15 | 0,35 | ו כי<br>ل ر ب⊥ |

#### **Resultado de las revoluciones por minuto del husillo**

Los valores de las revoluciones por minuto del husillo son teóricas y se estandarizan con los valores reales que tiene la máquina herramienta (Tabla 3).

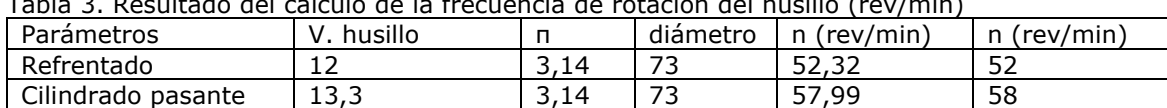

#### Tabla 3. Resultado del cálculo de la frecuencia de rotación del husillo (rev/min)

#### **Resultados de la velocidad de corte real**

Los valores de la velocidad de corte real para las distintas operaciones del maquinado, que se le realiza a la pieza se muestran en la tabla 4.

Tabla 4. Cálculo de la velocidad de corte real (Vcr)

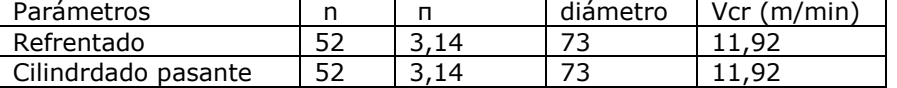

#### **Resultados de la potencia consumida por el corte**

Los valores de la potencia consumida por el corte de las diferentes operaciones del maquinado, son los que se muestran en la tabla 5.

Tabla 5. Resultado del cálculo de la potencia consumida por el corte (NC)

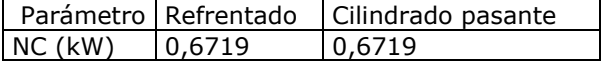

En todos los casos se le puede efectuar el maquinado a la pieza, ya que la potencia consumida por el corte no sobrepasa, en ninguna de las operaciones, la potencia del husillo vista en el pasaporte de las máquinas herramientas utilizadas.

#### **Resultados de los tiempos de maquinado en el torno**

Los valores de los tiempos de maquinado consumidos por las operaciones realizadas en el torno se muestran en la tabla 6.

| Parámetros                      |                               |      | Taladrado | Mandrinado |
|---------------------------------|-------------------------------|------|-----------|------------|
|                                 | Cilindrado pasante Refrentado |      |           |            |
| (mm)                            | 159,74                        | 44   | 141       | 141        |
| (mm)                            | 156                           |      |           |            |
| Δ                               | 2                             | フ    |           |            |
|                                 | 2,5                           | 5    |           |            |
| n(rev/min)                      | 52                            | 52   |           | 52         |
| S (mm/rev)                      | 0,3                           | 0,3  | 0,3       | 0,3        |
| $Tm$ (min)                      | 62x2                          | 5,64 | 11,41     | 9,03       |
| (mm)<br>D                       |                               | 73   |           |            |
|                                 | 6                             | 2    |           |            |
| n <sub>1</sub>                  |                               |      | 41,2      |            |
| Tiempo de maquinado total (min) | 150.08                        |      |           |            |

Tabla 6. Resultados de los cálculos de los tiempos de maquinado

#### **Resultado de los cálculos del mortajado**

#### **Velocidad de corte (Vc) y de avance (s)**

La velocidad de corte y de avance se selecciona de la tabla 1 dependiendo del tipo de material a trabajar, de la herramienta utilizada, de su enfriamiento y de los esfuerzos que se generan debido a las masas desplazadas en el movimiento.

Se selecciona Vc =  $12m/min y s = 5 mm$  para un acero de construcción (AISI 1035) y una herramienta de acero al carbono.

#### **Velocidad media (Vm) y velocidad de retroceso (Vr)**

La velocidad media y la velocidad de retroceso son: Vm=16m/min Vr=24m/min

#### **Número de dobles carreras por minutos (n)**

El número de dobles carreras por minutos (n) es 0,9.

#### **Potencia necesaria para el corte (Nc)**

La potencia necesaria para el corte es de 34 kW.

#### **Tiempo de maquinado:**

El tiempo de maquinado es de 76 mm.

#### **Conclusiones**

A través de la caracterización de la pieza se estableció una tecnología de fabricación viable para la toma de fuerza de un tractor MTZ 80, seleccionando las máquinas herramientas y dispositivos necesarios para el maquinado.

Se desarrolló la metodología de cálculo para la obtención de la pieza por maquinado (torneado y mortajado) por el método de arranque de viruta.

#### **Referencias bibliográficas**

- Díaz, L. C., Alvares, I. & González, S. (2022). Diseño de un Taller de Maquinado para la Reparación y Mantenimiento de la Maquinaria Agrícola en el Municipio de Alquízar, Provincia Artemisa. *Ingeniería Industrial*, *43*(3), 1-10. [https://rii.cujae.edu.cu/index.php/revistaind/article/view/1179/1088.](https://rii.cujae.edu.cu/index.php/revistaind/article/view/1179/1088)
- Fernández, T. H. & Suárez, L. 2019. *Procesos de maquinado por arranque de virutas.* [http://moodle.ismm.edu.cu/login/index.php.](http://moodle.ismm.edu.cu/login/index.php)
- Gonzáles, E. C., Valdés, E. M. F., Toledo, A. G. & Tielves, R. V. (2022). Transición hacia un modelo de agricultura agroecológica para la producción del maíz y frijol. *Revista ECOVIDA*, 12(2), 180-191. [https://revistaecovida.upr.edu.cu/index.php/ecovida/article/view/254/526.](https://revistaecovida.upr.edu.cu/index.php/ecovida/article/view/254/526)
- Martin, J. D. & López, G. (2016). *Analisis de falla del sistema toma de fuerza (pto) tractor kubota.* (Trabajo de Diploma, Universidad ECCI). Bogotá. [http://repositorio.ecci.edu.co/handle/001/275.](http://repositorio.ecci.edu.co/handle/001/275)
- Molino, N. & Cabrejo, J. M. (2013). *Proceso de mecanización por arranque de viruta.* FMEH0109. IC Editorial.
- Velepucha, J., Zambrano, J., Hidrovo, D., Zambrano, M. & Zevallos, J. (2023). Caracterización de los aceros 1018, 1020, y DF2 según la norma SAE (Society of Automotive Engineer). *MQRInvestigar*, 7(2), 130-147. [https://doi.org/10.56048/MQR20225.7.2.2023.130-147.](https://doi.org/10.56048/MQR20225.7.2.2023.130-147)
- Vizcay-Villafranca, D., Hernández-Alfonso, P. M., Rodríguez-López, Y., Quintero-León, M. & Torres-Menéndez, F. (2021). Elaboración del plan de explotación de la maquinaria agrícola en la Cooperativa Amistad Cubano–Búlgara. *Revista Ingeniería Agrícola*, 11(1). 21-26. [https://rcta.unah.edu.cu/index.php/IAgric/article/view/1341/2402.](https://rcta.unah.edu.cu/index.php/IAgric/article/view/1341/2402)